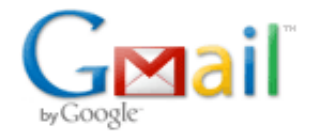

## **Recibo de su pago hecho a PCBWing.com**

1 mensaje

**service@paypal.com.ar** <service@paypal.com.ar> 29 de agosto de 2013 23:56 Para: Luis Alberto Guanuco <guanucoluis@gmail.com>

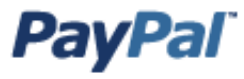

29 Ago 2013 23:56:46 ART Id. de transacción: 8UP495370M0626822

**Apreciable Luis Alberto Guanuco:**

## **Envió un pago de \$64,78 USD a PCBWing.com**

**(sales@pcbwing.com)**

Esta transacción puede tardar unos momentos en aparecer en su cuenta.

**Comercio PayPal** PCBWing.com sales@pcbwing.com +86 01015601330384 **Instrucciones para el vendedor** Usted no ha dado ninguna instrucción al vendedor.

## **Dirección de envío** Luis Alberto Guanuco

Rondeau 548 9 D Nueva Córdoba 5000 Córdoba Córdoba Argentina

**Detalles de envío** El vendedor no ha proporcionado aún detalles de envío.

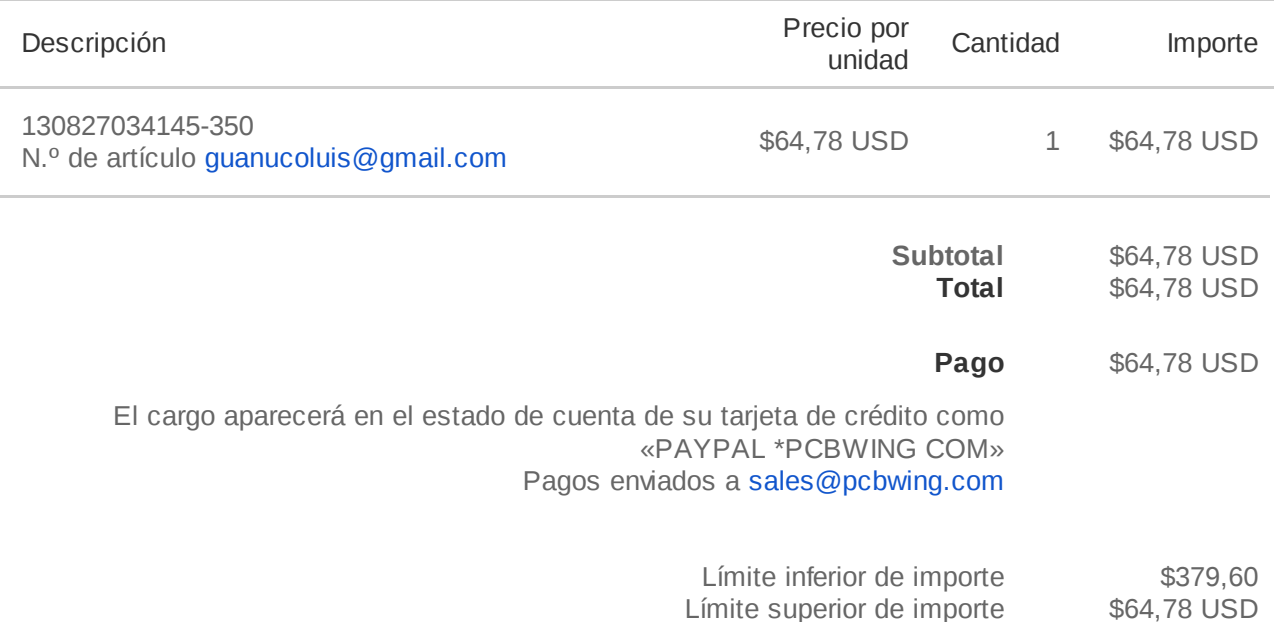

## **¿Tiene problemas con esta transacción?**

Dispone de 45 días desde la fecha de la transacción para presentar una controversia en el Centro de Resoluciones.

**Conversión de divisas:** con el fin de concluir esta transacción, convertimos el importe del pago a la divisa de su tarjeta en función del acuerdo que tenemos con usted. La comisión por conversión de divisas de PayPal se añade al tipo de cambio, el cual es establecido por una institución financiera externa. Para obtener más información acerca de las comisiones, consulte nuestras Condiciones de Uso.

¿Dudas? Vaya al Centro de Ayuda: www.paypal.com/ar/help.

No responda a este correo electrónico. Este buzón no se supervisa y no recibirá respuesta. Si necesita ayuda, inicie sesión en su cuenta PayPal y haga clic en **Ayuda** en la esquina superior derecha de cualquier página PayPal.

Puede recibir los correos electrónicos en texto sin formato en lugar de HTML. Para modificar sus preferencias de notificaciones, inicie sesión en su cuenta, vaya a su Perfil y haga clic en **Mi configuración**.

Copyright © 1999-2013 PayPal. Todos los derechos reservados.

Nota para el usuario: PayPal Pte. Ltd., el titular de la instalación de valor almacenado de PayPal, no requiere la aprobación de las autoridades monetarias de Singapur. Recomendamos a los usuarios que lean los términos y las condiciones cuidadosamente.

Identificación de correo electrónico PayPal PP120